## <<Office2010 >>

<<Office2010 >>

- 13 ISBN 9787030303936
- 10 ISBN 7030303938

出版时间:2011-3

页数:443

PDF

更多资源请访问:http://www.tushu007.com

## <<Office2010 >>

TOffice ——word Excel PowerPoint Word Excel PowerPoint  $7\quad21$ 1 2 Word 3 word  $4$ 第3~4篇为Excel基础及实战篇,包括快速制作专业表格、办公数据的快速求解分析、轻松做出美观实  $3^{\circ}$  $4$ 第5~6篇为PowerPoint基础及实战篇,包括快速制作演示文稿、演示并分享制作的幻灯片等基础知识 ,  $\alpha$  and  $\alpha$  and  $\alpha$  $3$  $2^{\omega}$ 用"。  $CD$  $410\qquad 125$  $\Box$  The  $\Box$  $\chi$  office  $\Box$ 

, tushu007.com

<<Office2010 >>

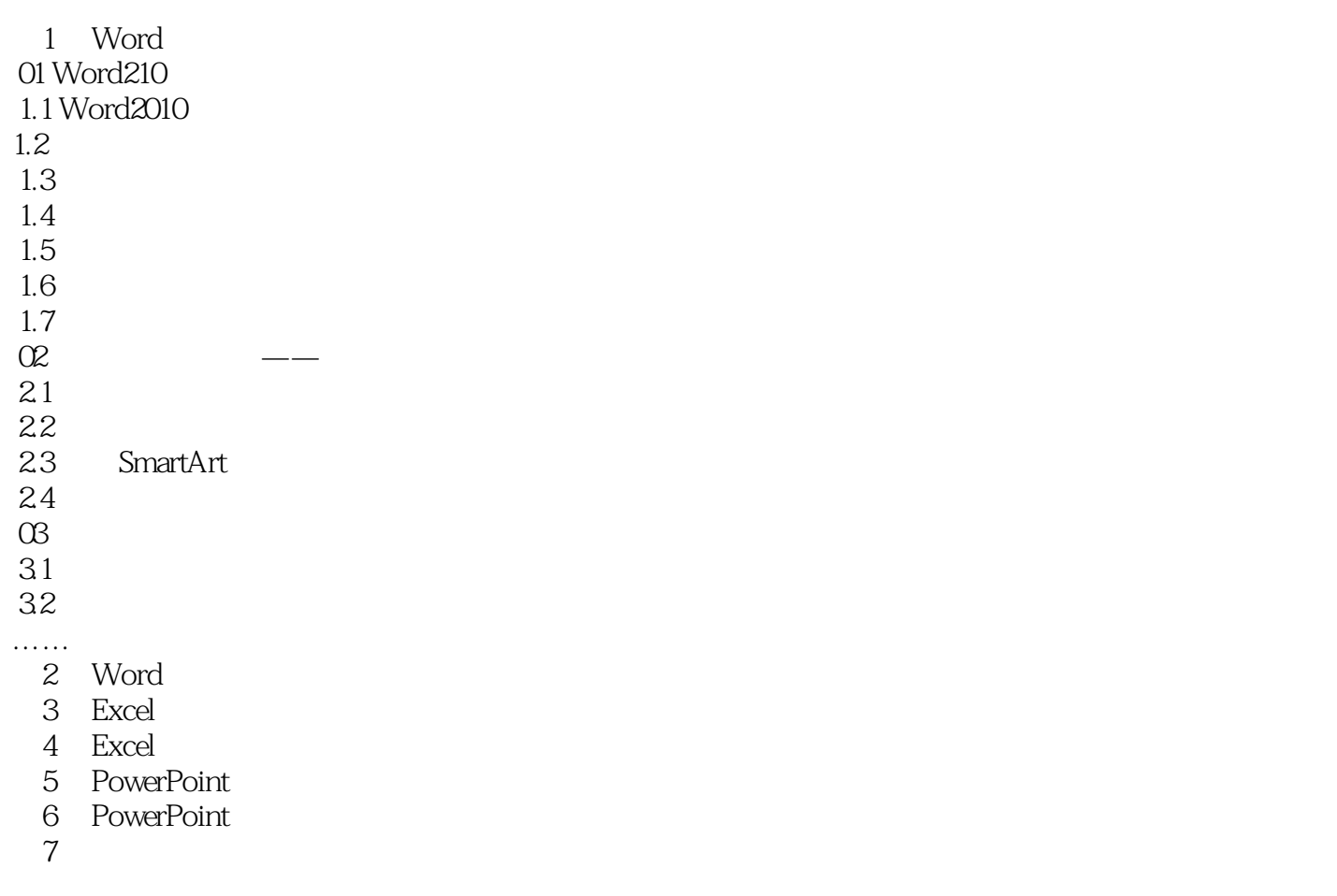

## <<Office2010 >>

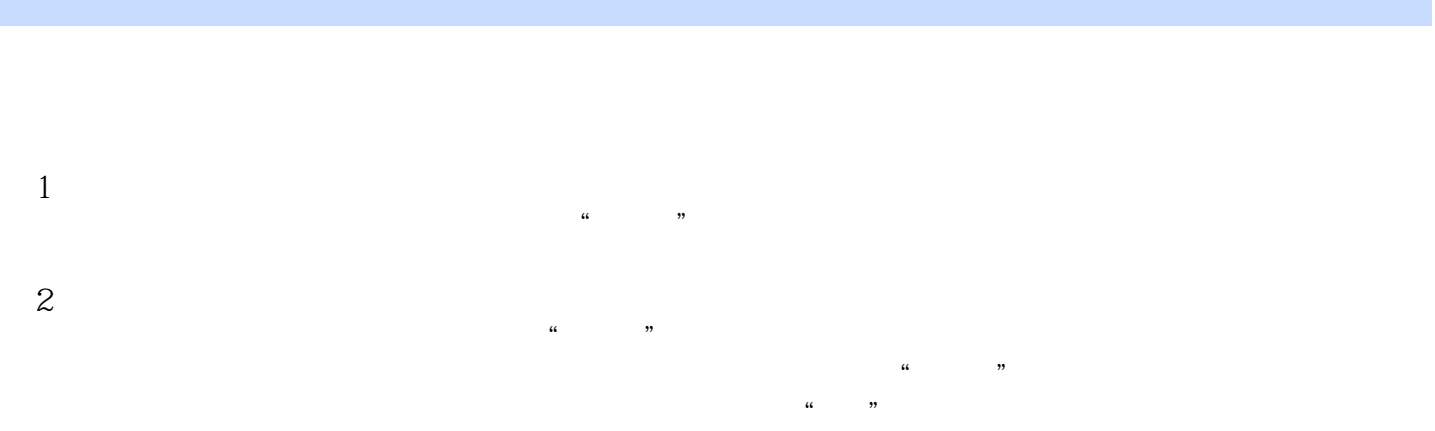

 $3$ 撰写的计划内容是某一项工作,则一般则用"方案"或"安排"来写,工作项目比较复杂者用"方案  $\frac{1}{2}$ ,  $\frac{1}{2}$ ,

 $\alpha$  , and  $\alpha$  , and  $\alpha$  and  $\alpha$  and  $\alpha$ 

, and the contract of the contract of the contract of the contract of the contract of the contract of the contract of the contract of the contract of the contract of the contract of the contract of the contract of the con

<<Office2010 >>

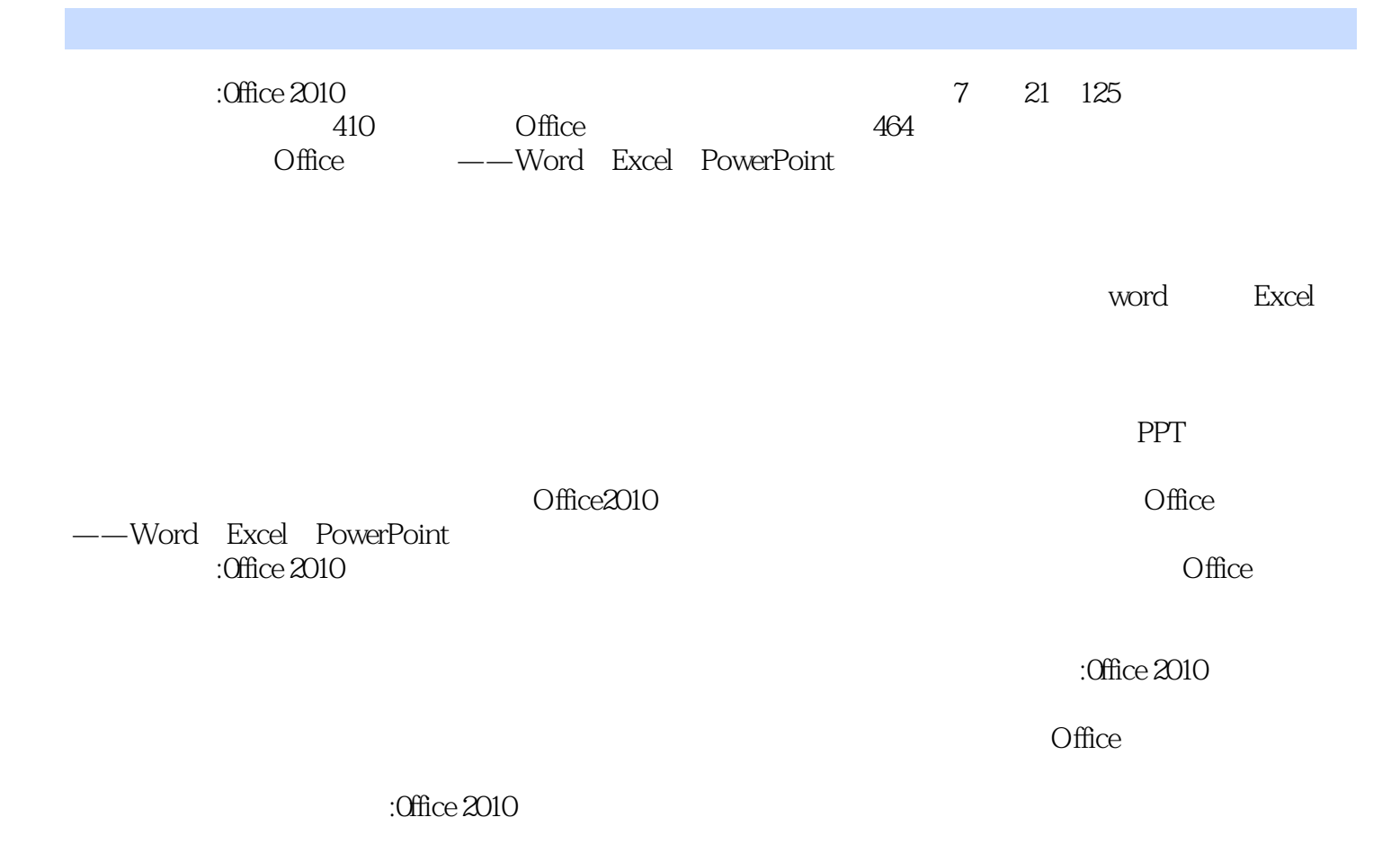

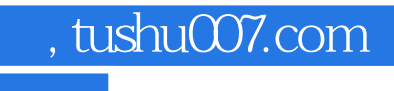

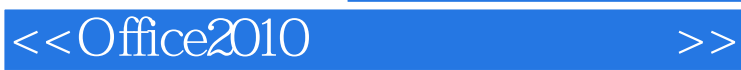

本站所提供下载的PDF图书仅提供预览和简介,请支持正版图书。

更多资源请访问:http://www.tushu007.com